# Package 'toscutil'

June 28, 2024

<span id="page-0-0"></span>Title Utility Functions

Version 2.8.0

Description Base R sometimes requires verbose statements for simple, often recurring tasks, such as printing text without trailing space, ending with newline. This package aims at providing shorthands for such tasks.

URL <https://github.com/toscm/toscutil/>,

<https://toscm.github.io/toscutil/>

License MIT + file LICENSE

Encoding UTF-8

RoxygenNote 7.3.1

Imports utils, rlang, tools

Suggests devtools, languageserver, testthat (>= 3.0.0)

Config/testthat/edition 3

NeedsCompilation no

Author Tobias Schmidt [aut, cre]

Maintainer Tobias Schmidt <tobias.schmidt331@gmail.com>

Repository CRAN

Date/Publication 2024-06-28 10:40:06 UTC

# **Contents**

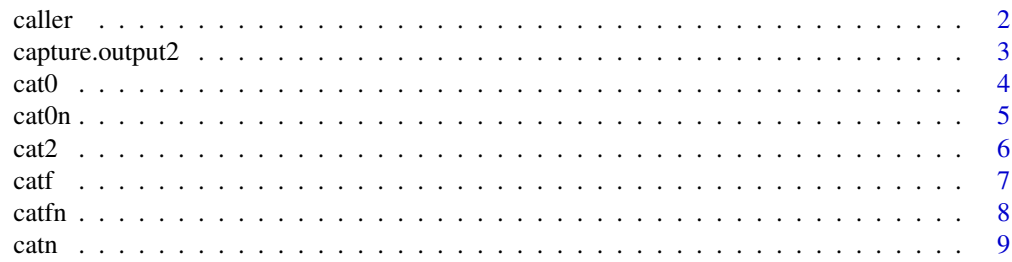

38

<span id="page-1-0"></span>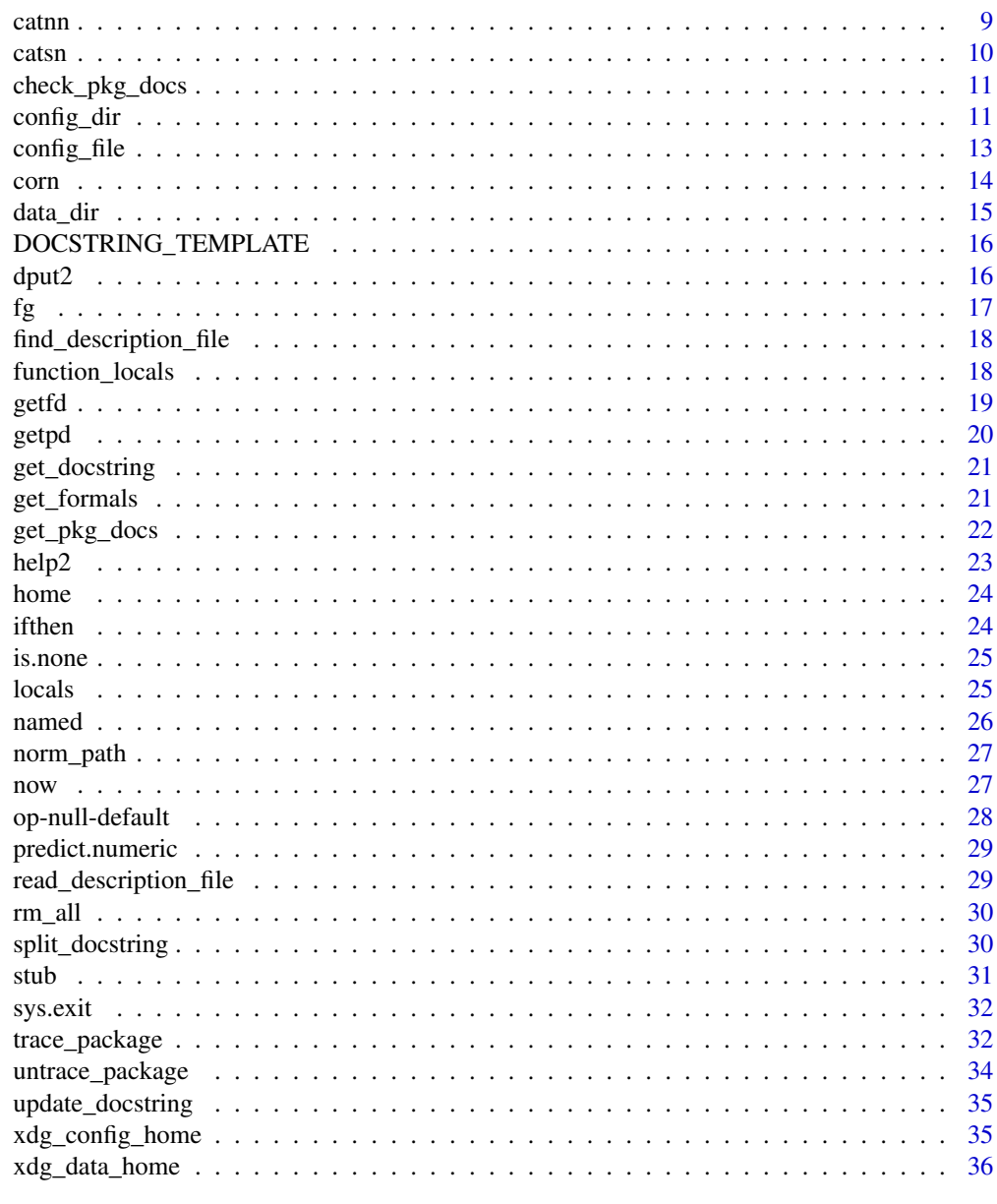

# **Index**

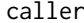

Get Name of Calling Function

# Description

Returns the name of a calling function as string, i.e. if function g calls function f and function f calls caller (2), then string " $g$ " is returned.

# <span id="page-2-0"></span>capture.output2 3

#### Usage

 $caller(n = 1)$ 

#### **Arguments**

n How many frames to go up in the call stack

#### Details

Be careful when using caller( $n$ ) as input to other functions. Due to R's non-standard-evaluation (NES) mechanism it is possible that the function is not executed directly by that function but instead passed on to other functions, i.e. the correct number of frames to go up cannot be predicted a priori. Solutions are to evaluate the function first, store the result in a variable and then pass the variable to the function or to just try out the required number of frames to go up in an interactive session. For further examples see section Examples.

# Value

Name of the calling function

#### Examples

```
# Here we want to return a list of all variables created inside a function
f \leftarrow function(a = 1, b = 2) {
    x \le -3y \le -4return(locals(without = formalArgs(caller(4))))
    # We need to go 4 frames up, to catch the formalArgs of `f`, because the
    # `caller(4)` argument is not evaluated directly be `formalArgs`.
}
f() # returns either list(x = 3, y = 4) or list(y = 4, x = 3)
# The same result could have been achieved as follows
g \leftarrow function(a = 1, b = 2) {
   x \le -3y \le -4func <- caller(1)
    return(locals(without = c("func", formalArgs(func))))
}
g() # returns either list(x = 3, y = 4) or list(y = 4, x = 3)
```
capture.output2 *Capture output from a command*

#### Description

Like classic [capture.output\(\)](#page-0-0), but with additional arguments collapse and trim.

#### <span id="page-3-0"></span>Usage

```
capture.output2(\dots, collapse = "\n", trim = FALSE)
```
#### Arguments

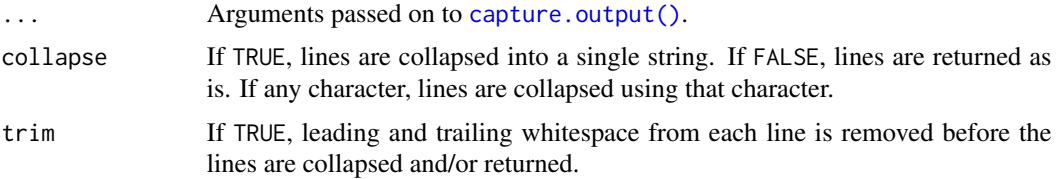

# Value

If collapse is TRUE or "\n", a character vector of length 1. Else, a character vector of length n, where n corresponds to the number of lines outputted by the expression passed to [capture.output\(\)](#page-0-0).

## See Also

[capture.output\(\)](#page-0-0)

#### Examples

```
x \leftarrow capture.output2(str(list(a = 1, b = 2, c = 1:3)))
cat2(x)
```
cat0 *Concatenate and Print*

#### Description

Same as cat but with an additional argument end, which gets printed after all other elements. Inspired by pythons print command.

Warning: this function is deprecated and should no longer be used. The function is guaranteed to be available as part of the package until the end of 2023 but might removed at any time after 31.12.2023.

# Usage

 $cat0(..., sep = "", end = "")$ 

#### Arguments

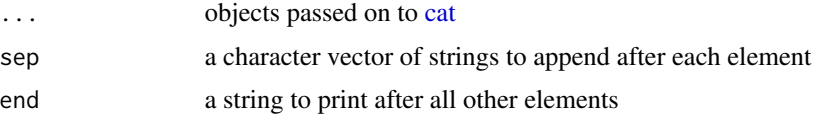

#### <span id="page-4-0"></span> $\epsilon$  cat $\theta$ n 5

# Value

No return value, called for side effects

# Examples

```
cat0("hello", "world") # prints "helloworld" (without newline)
```
cat0n *Concatenate and Print*

# Description

Same as cat but with an additional argument end, which gets printed after all other elements. Inspired by pythons print command.

Warning: this function is deprecated and should no longer be used. The function is guaranteed to be available as part of the package until the end of 2023 but might removed at any time after 31.12.2023.

# Usage

 $cat@n(..., sep = "", end = "\\n")$ 

# Arguments

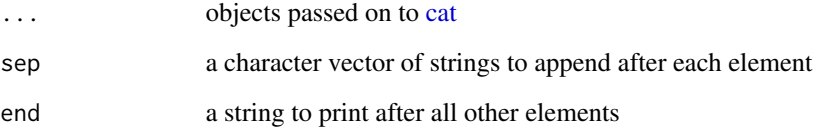

# Value

No return value, called for side effects

# Examples

cat0n("hello", "world") # prints "helloworld\n"

<span id="page-5-1"></span><span id="page-5-0"></span>Same as [base::cat\(\)](#page-0-0) but with an additional argument end, which gets printed after all other elements. Inspired by pythons print command.

#### Usage

```
cat2(
  ...,
  sep = " "end = " \n\wedge n",
  file = ",
  append = FALSE,
  fill = FALSE,
  labels = NULL
)
```
# Arguments

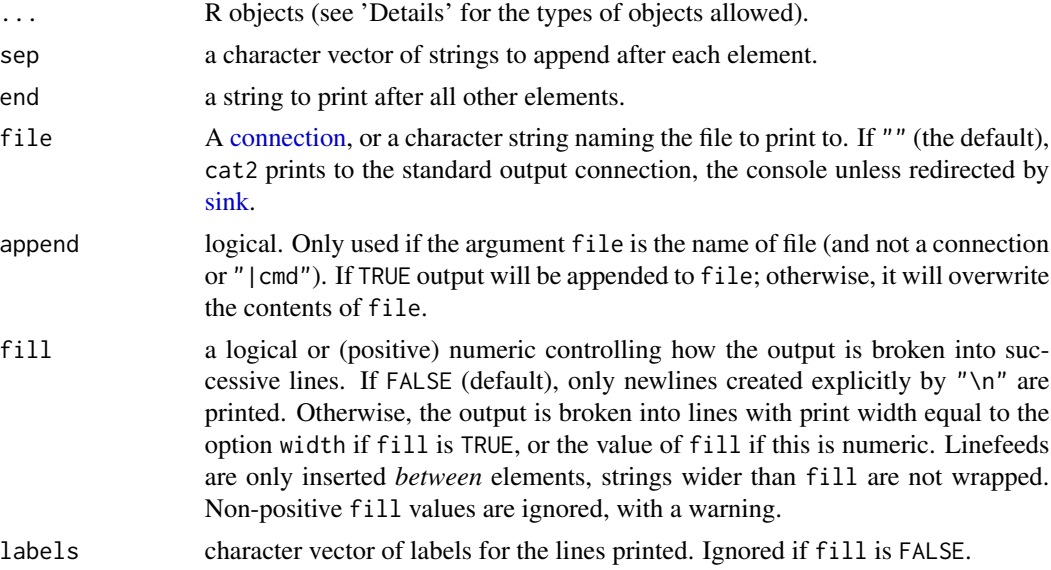

# Value

No return value, called for side effects

# See Also

[base::cat\(\)](#page-0-0)

#### <span id="page-6-0"></span>catf and the contract of  $\sim$  7

# Examples

```
x \le -1cat("x:", x, "\\n") # prints 'Number: 1 \n' (with a space between 1 and \n')cat2("x:", x) # prints 'Number: 1\n' (without space)
```
# catf *Format and Print*

# Description

```
Same as cat(sprintf(fmt, ...))
```
# Usage

 $caff(fmt, ..., file = "", append = FALSE, fill = FALSE, labels = NULL)$ 

## Arguments

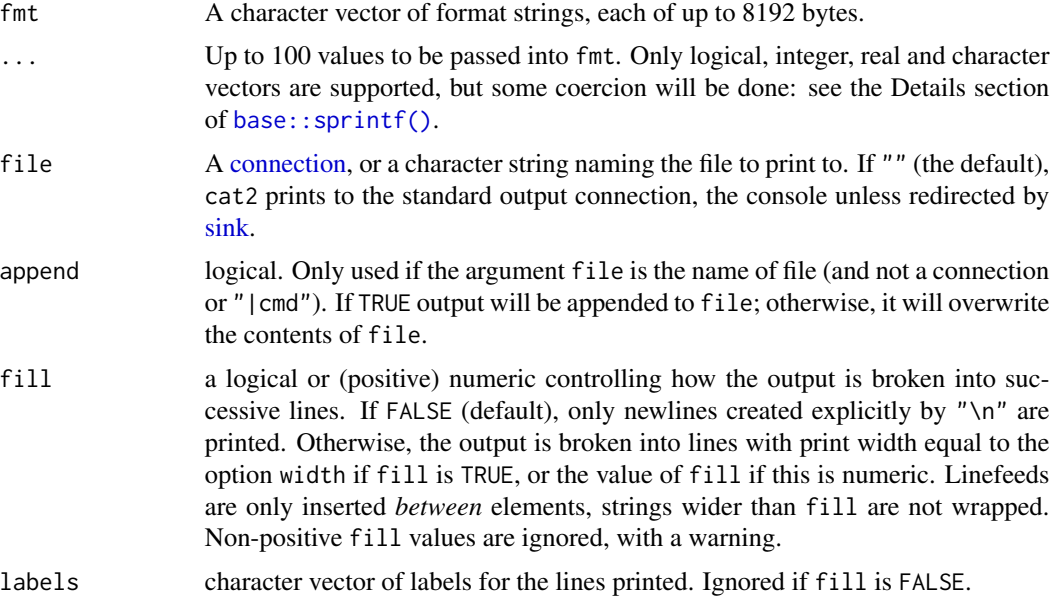

# Value

No return value, called for side effects

```
catf("A%dB%sC", 2, "asdf") # prints "A2BasdfC"
```
Same as cat2(sprintf(fmt, ...))

Warning: this function is deprecated and should no longer be used. The function is guaranteed to be available as part of the package until the end of 2023 but might removed at any time after 31.12.2023.

#### Usage

```
catfn(
  fmt,
  ...,
  end = ''\n\cdot n'',
  file = ",
  sep = " " ,fill = FALSE,labels = NULL,
  append = FALSE
)
```
# Arguments

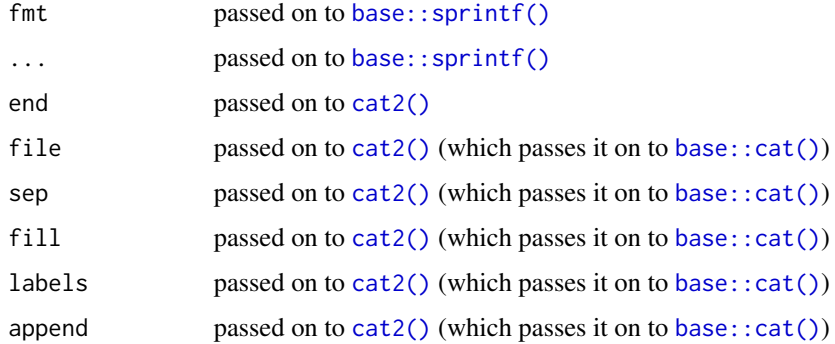

# Value

No return value, called for side effects

```
catfn("A%dB%sC", 2, "asdf") # prints "A2BasdfC\n"
```
<span id="page-7-0"></span>

<span id="page-8-0"></span>Same as cat but with an additional argument end, which gets printed after all other elements. Inspired by pythons print command.

Warning: this function is deprecated and should no longer be used. The function is guaranteed to be available as part of the package until the end of 2023 but might removed at any time after 31.12.2023.

#### Usage

catn(..., sep = " ", end = "\n")

#### Arguments

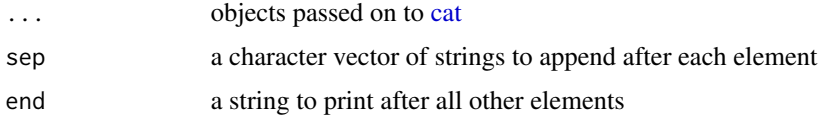

### Value

No return value, called for side effects

#### Examples

catn("hello", "world") # prints "hello world\n"

catnn *Concatenate and Print*

#### Description

Same as cat but with an additional argument end, which gets printed after all other elements. Inspired by pythons print command.

Warning: this function is deprecated and should no longer be used. The function is guaranteed to be available as part of the package until the end of 2023 but might removed at any time after 31.12.2023.

#### Usage

catnn $(...,$  sep = "\n", end = "\n")

<span id="page-9-0"></span>10 cats cats and cats cats of the contract of the cats of the cats of the cats of the cats of the cats of the cats of the cats of the cats of the cats of the cats of the cats of the cats of the cats of the cats of the cats

#### Arguments

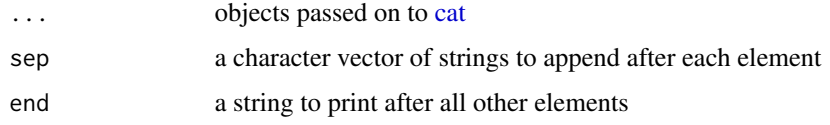

# Value

No return value, called for side effects

# Examples

catnn("hello", "world") # prints "hello\nworld\n"

#### catsn *Concatenate and Print*

# Description

Same as cat but with an additional argument end, which gets printed after all other elements. Inspired by pythons print command.

Warning: this function is deprecated and should no longer be used. The function is guaranteed to be available as part of the package until the end of 2023 but might removed at any time after 31.12.2023.

# Usage

 $\text{catsn}(\ldots, \text{ sep} = "", \text{ end} = "\\$ 

#### Arguments

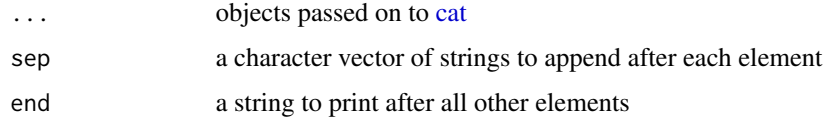

# Value

No return value, called for side effects

#### Examples

catsn("hello", "world") # prints "hello world\n"

<span id="page-10-0"></span>

Lists all documented functions in a package and checks their documentation elements for potential issues. The following checks are performed:

- 1. Title is present and doesn't start with regex "Function".
- 2. Description is present and doesn't start with "This function".
- 3. Value is present.
- 4. Example is present.

#### Usage

check\_pkg\_docs(pkg = NULL)

#### Arguments

pkg The package name. If NULL, the package name is inferred from the DESCRIP-TION file in the current directory or any parent directory. If no DESCRIPTION file is found, the function stops with an error message.

#### Value

Returns a dataframe with columns title, description, value, examples and rows corresponding to the documented functions in the package. Each cell contains a string describing the check result for the corresponding documentation element of that function.

#### Examples

```
df <- check_pkg_docs("tools")
try(df <- check_pkg_docs())
```
<span id="page-10-1"></span>config\_dir *Get Normalized Configuration Directory Path of a Program*

#### Description

config\_dir returns the absolute, normalized path to the configuration directory of a program/package/app based on an optional app-specific commandline argument, an optional app-specific environment variable and the [XDG Base Directory Specification](https://specifications.freedesktop.org/basedir-spec/basedir-spec-latest.html)

#### Usage

```
config_dir(
  app_name,
 cl_arg = commandArgs()[grep("--config-dir", commandArgs()) + 1],
 env_var = Sys.getenv(toupper(paste0(app_name, "_config_dir()"))),
 create = FALSE,
  sep = "1")
```
# Arguments

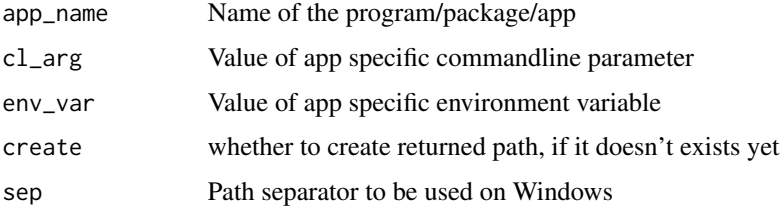

# Details

The following algorithm is used to determine the location of the configuration directory for application \$app\_name:

- 1. If parameter cl\_arg is a non-empty string, return it
- 2. Else, if parameter env\_var is a non-empty string, return it
- 3. Else, if environment variable (EV) XDG\_CONFIG\_HOME exists, return \$XDG\_CONFIG\_HOME/\$app\_name
- 4. Else, if EV HOME exists, return \$HOME/.config/{app\_name}
- 5. Else, if EV USERPROFILE exists, return \$USERPROFILE/.config/{app\_name}
- 6. Else, return \$WD/.config/{app-name}

where \$WD equals the current working directory and the notation \$VAR is used to specify the value of a parameter or environment variable VAR.

#### Value

Normalized path to the configuration directory of \$app\_name.

# See Also

[data\\_dir\(\)](#page-14-1), [config\\_file\(\)](#page-12-1), [xdg\\_config\\_home\(\)](#page-34-1)

# Examples

config\_dir("myApp")

<span id="page-11-0"></span>

<span id="page-12-1"></span><span id="page-12-0"></span>

config\_file returns the absolute, normalized path to the configuration file of a program/package/app based on an optional app-specific commandline argument, an optional app-specific environment variable and the [XDG Base Directory Specification](https://specifications.freedesktop.org/basedir-spec/basedir-spec-latest.html)

#### Usage

```
config_file(
  app_name,
  file_name,
  cl_arg = commandArgs()[grep("--config-file", commandArgs()) + 1],
  env\_var = "",sep = "1",copy_dir = norm_path(xdg_config_home(), app_name),
  fallback_path = NULL
)
```
#### Arguments

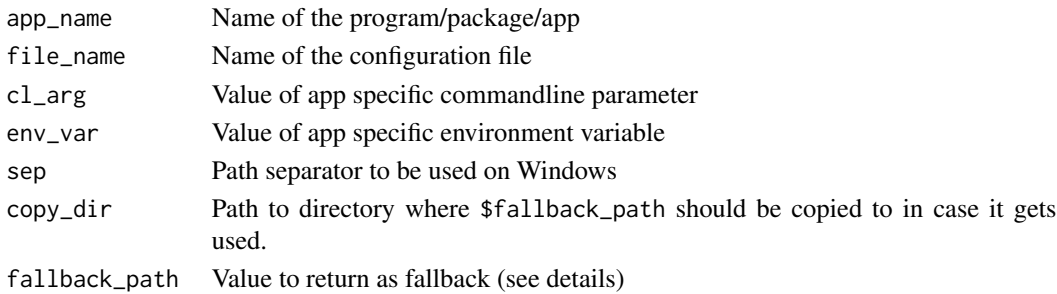

# Details

The following algorithm is used to determine the location of \$file\_name:

- 1. If \$cl\_arg is a non-empty string, return it
- 2. Else, if \$env\_var is a non-empty string, return it
- 3. Else, if \$PWD/.config/\$app\_name exists, return it
- 4. Else, if \$XDG\_CONFIG\_HOME/\$app\_name/\$file\_name exists, return it
- 5. Else, if \$HOME/.config/\$app\_name/\$file\_name exists, return it
- 6. Else, if \$USERPROFILE/.config/\$app\_name/\$file\_name exists, return it
- 7. Else, if \$copy\_dir is non-empty string and \$fallback\_path is a path to an existing file, then try to copy \$fallback\_path to copy\_dir/\$file\_name and return copy\_dir/\$file\_name (Note, that in case \$copy\_dir is a non-valid path, the function will throw an error.)
- 8. Else, return \$fallback\_path

# <span id="page-13-0"></span>Value

Normalized path to the configuration file of \$app\_name.

# See Also

[config\\_dir\(\)](#page-10-1), [xdg\\_config\\_home\(\)](#page-34-1)

# Examples

config\_dir("myApp")

# corn *Return Corners of Matrix like Objects*

# Description

Similar to [head\(\)](#page-0-0) and [tail\(\)](#page-0-0), but returns n rows/cols from each side of x (i.e. the corners of x).

# Usage

 $corn(x, n = 2L)$ 

# Arguments

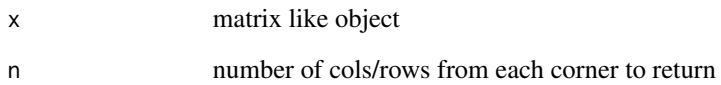

# Value

x[c(1:n, N-n:N), c(1:n, N-n:N)]

# Examples

corn(matrix(1:10000, 100))

<span id="page-14-1"></span><span id="page-14-0"></span>data\_dir returns the absolute, normalized path to the data directory of a program/package/app based on an optional app-specific commandline argument, an optional app-specific environment variable and the [XDG Base Directory Specification](https://specifications.freedesktop.org/basedir-spec/basedir-spec-latest.html)

#### Usage

```
data_dir(
  app_name,
  cl_arg = commandArgs()[grep("--data-dir", commandArgs()) + 1],
  env_var = Sys.getenv(toupper(paste0(app_name, "_DATA_DIR"))),
 create = FALSE,
  sep = "1")
```
#### Arguments

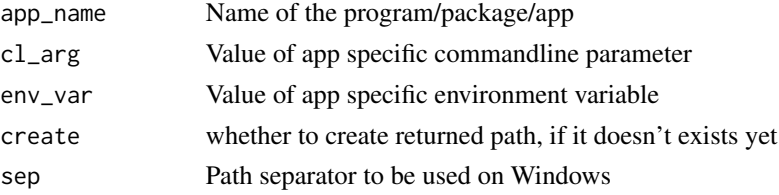

# Details

The following algorithm is used to determine the location of the data directory for application \$app\_name:

- 1. If parameter \$cl\_arg is a non-empty string, return cl\_arg
- 2. Else, if parameter \$env\_var is a non-empty string, return \$env\_var
- 3. Else, if environment variable (EV) \$XDG\_DATA\_HOME exists, return \$XDG\_DATA\_HOME/\$app\_name
- 4. Else, if EV \$HOME exists, return \$HOME/.local/share/\$app\_name
- 5. Else, if EV \$USERPROFILE exists, return \$USERPROFILE/.local/share/\$app\_name
- 6. Else, return \$WD/.local/share

# Value

Normalized path to the data directory of \$app\_name.

# See Also

[config\\_dir\(\)](#page-10-1), [xdg\\_data\\_home\(\)](#page-35-1)

# <span id="page-15-0"></span>Examples

data\_dir("myApp")

DOCSTRING\_TEMPLATE *Docstring Template*

# Description

A minimal docstring template

#### Usage

DOCSTRING\_TEMPLATE

# Format

A single string, i.e. a character vector of length 1.

# Examples

cat(DOCSTRING\_TEMPLATE)

dput2 *Return ASCII representation of an R object*

# Description

Like classic [dput\(\)](#page-0-0), but instead of writing to stdout, the text representation is returned as string.

### Usage

 $dput2(..., collapse = " " , trim = TRUE)$ 

# Arguments

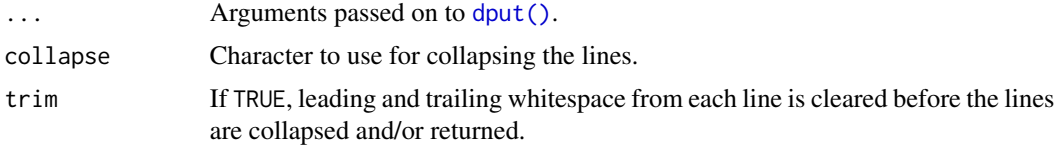

#### Value

If collapse == '\n', a character vector of length 1. Else, a character vector of length n, where n corresponds to the number of lines outputted by classic [dput\(\)](#page-0-0).

<span id="page-16-0"></span>

### See Also

[dput\(\)](#page-0-0)

#### Examples

```
# Classic dput prints directly to stdout
x \leftarrow \text{iris}[1, ]dput(x)
# Traditional formatting using dput2
y \le - dput2(x, collapse = "\n", trim = FALSE)
cat2(y)
# Single line formatting
z \leftarrow dput2(x)
cat2(z)
```
# fg *Foreground Color Codes*

# Description

Provides ANSI escape codes as a named list for changing terminal text colors and style resetting. These codes can modify the foreground color and reset styles to defaults (incl. background color and text formatting).

#### Usage

fg

#### Format

A named list of ANSI escape codes for text coloring and style resetting in the terminal. Includes colors: GREY, RED, GREEN, YELLOW, BLUE, PURPLE, CYAN, WHITE, and RESET for default style restoration.

```
cat(fg$RED, "This text will be red.", fg$RESET, "\n")
cat(fg$GREEN, "This text will be green.", fg$RESET, "\n")
cat(fg$RESET, "Text back to default.", "\n")
```
<span id="page-17-0"></span>find\_description\_file *Find DESCRIPTION File*

#### Description

Searches for a DESCRIPTION file starting from the current or specified directory and moving upwards through the directory hierarchy until the file is found or the root directory is reached.

#### Usage

```
find_description_file(start_dir = getwd())
```
#### Arguments

start\_dir The starting directory for the search. Defaults to the current working directory.

#### Value

The path to the DESCRIPTION file if found. If not found, the function stops with an error message.

#### Examples

```
# Start search from a specific directory
graphics_pkg_dir <- system.file(package = "graphics")
find_description_file(graphics_pkg_dir)
## Not run:
# Below example will only work if executed from a package directory
find_description_file()
```
## End(Not run)

function\_locals *Get Function Environment as List*

# **Description**

Returns the function environment as list. Raises an error when called outside a function. By default, objects specified as arguments are removed from the environment.

### Usage

```
function_locals(without = c(), strip_function_args = TRUE)
```
#### <span id="page-18-0"></span>getfd the community of the community of the community of the community of the community of the community of the community of the community of the community of the community of the community of the community of the communit

# Arguments

without character vector of symbols to exclude strip\_function\_args Whether to exclude symbols with the same name as the function arguments

# Details

The order of the symbols in the returned list is arbitrary.

#### Value

The function environment as list

# Examples

```
f \le function(a = 1, b = 2) {
   x \le -3y \le -4return(function_locals())
}
all.equal(setdiff(f(), list(x = 3, y = 4)), list()
```
getfd *Get File Directory*

#### Description

Return full path to current file directory

# Usage

```
getfd(
 on.error = stop("No file sourced. Maybe you're in an interactive shell?", call. =
    FALSE),
 winslash = "/"
)
```
# Arguments

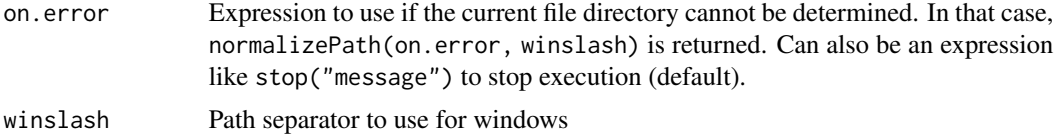

# Value

Current file directory as string

20 getpd

# Examples

```
getfd(on.error = getwd())
## Not run:
getfd()
## End(Not run)
```
getpd *Get Project Directory*

# Description

Find the project root directory by traversing the current working directory filepath upwards until a given set of files is found.

#### Usage

```
getpd(root.files = c(".git", "DESCRIPTION", "NAMESPACE"))
```
#### Arguments

root.files if any of these files is found in a parent folder, the path to that folder is returned

# Value

getpd returns the absolute, normalized project root directory as string. The forward slash is used as path separator (independent of the OS).

```
local({
     base_pkg_root_dir <- system.file(package = "base")
     base_pkg_R_dir <- file.path(base_pkg_root_dir, "R")
     owd <- setwd(base_pkg_R_dir); on.exit(setwd(owd))
     getpd()
})
```
<span id="page-19-0"></span>

<span id="page-20-0"></span>The [roxygen2](https://roxygen2.r-lib.org/) package makes it possible to write documentation for R functions directly above the corresponding function. This function can be used to retrieve the full documentation string (docstring).

# Usage

```
get_docstring(content, func, collapse = TRUE, template = DOCSTRING_TEMPLATE)
```
#### Arguments

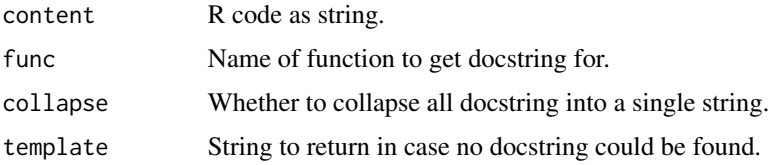

# Value

A character vector of length 1 containing either the docstring or the empty string (in case no documentation could be detected).

# Examples

```
uri <- system.file("testfiles/funcs.R", package = "toscutil")
content <- readLines(uri)
func \leq "f2"
get_docstring(content, func)
get_docstring(content, func, collapse = TRUE)
```
get\_formals *Get formals of a Function*

# Description

Returns the arguments of a function from a valid R file.

#### Usage

get\_formals(uri, content, func)

# <span id="page-21-0"></span>Arguments

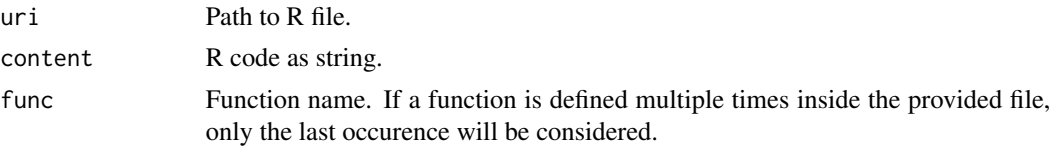

# Value

A named character vector as returned by [formals\(\)](#page-0-0).

### Examples

```
uri <- system.file("testfiles/funcs.R", package = "toscutil")
content <- readLines(uri)
func \leq "f2"
if (requireNamespace("languageserver", quietly = TRUE)) {
    get_formals(uri, content, func)
}
```
get\_pkg\_docs *Get Documented Functions in a Package*

#### Description

Lists all documented functions in a package together with some of their documentation elements as raw text. Only works for installed packages.

# Usage

get\_pkg\_docs(pkg = NULL, unload = TRUE, reload = TRUE)

#### Arguments

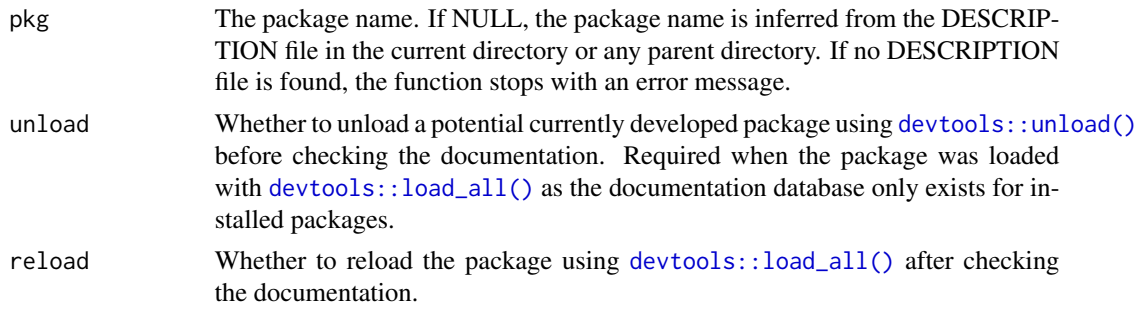

### Value

Returns a dataframe with columns title, description, value, examples and rows corresponding to the documented functions in the package.

#### <span id="page-22-0"></span>help2 23

# Examples

```
df <- get_pkg_docs("tools")
nchars <- as.data.frame(apply(df, 2, function(col) sapply(col, nchar)))
head(nchars)
```
help2 *Return help for topic*

# Description

Returns the help text for the specified topic formatted either as plain text, html or latex.

# Usage

help2(topic, format = "text", package = NULL)

# Arguments

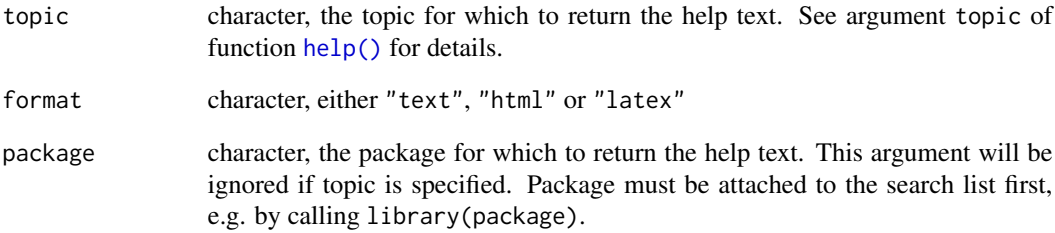

# Value

The help text for the specified topic in the specified format as string.

```
htm <- help2("sum", "html")
txt <- help2(topic = "sum", format = "text")
cat2(txt)
```
<span id="page-23-0"></span>Returns normalized value of environment variable USERPROFILE, if defined, else value of HOME.

# Usage

```
home(winslash = "/")
```
# Arguments

winslash path separator to be used on Windows (passed on to normalizePath)

### Value

normalized value of environment variable USERPROFILE, if defined, else value of HOME.

# Examples

home()

ifthen *Shortcut for multiple if else statements*

# Description

ifthen(a, b, c, d, e, f,  $\dots$ ) == if (a) b else if (c) d else if (e) f

# Usage

ifthen(...)

# Arguments

... pairs of checks and corresponding return values

#### Value

ifelse returns the first value for which the corresponding statement evaluates to TRUE

# Examples

 $x \le -2$  $y \le -2$  $z \le -1$ ifthen( $x == 0$ , "foo",  $y == 0$ , "bar",  $z == 1$ , "this string gets returned")

<span id="page-24-1"></span><span id="page-24-0"></span>

Returns TRUE if x is either FALSE, 0, NULL, NAand empty lists or an empty string. Inspired by python's [bool.](https://docs.python.org/3/library/functions.html#bool)

#### Usage

is.none(x)

#### Arguments

x object to test

#### Value

TRUE if x is FALSE, 0, NULL, NA, an empty list or an empty string. Else FALSE.

# Examples

```
is.none(FALSE) # TRUE
is.none(0) # TRUE
is.none(1) # FALSE
is.none(NA) # TRUE
is.none(list()) # TRUE
is.none("") # TRUE
is.none(character()) # TRUE
is.none(numeric()) # TRUE
is.none(logical()) # TRUE
```
locals *Get specified Environment as List*

# Description

Return all symbols in the specified environment as list.

# Usage

 $localhost (without = c(), env = parent.frame())$ 

# Arguments

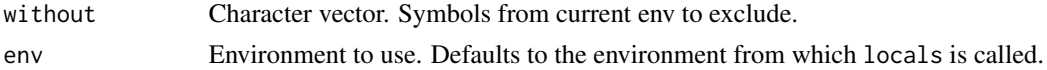

#### 26 named 20 named 20 named 20 named 20 named 20 named 20 named 20 named 20 named 20 named 20 named 20 named 20 named 20 named 20 named 20 named 20 named 20 named 20 named 20 named 20 named 20 named 20 named 20 named 20 nam

# Value

Specified environment as list (without the mentioned symbols).

# Examples

```
f \leftarrow function() {
     x \le -1y \le -2z \le -3locals()
}
ret \leftarrow f()stopifnot(identical(ret, list(z = 3, y = 2, x = 1)))
```
#### named *Create automatically named List*

# Description

Like normal list(), except that unnamed elements are automatically named according to their symbol

#### Usage

named(...)

#### Arguments

... List elements

# Value

Object of type list with names attribute set

#### See Also

[list\(\)](#page-0-0)

```
a \leftarrow 1:10b <- "helloworld"
11 \leftarrow list(a, b)names(11) < -c("a", "b")12 \leq named(a, b)
stopifnot(identical(l1, l2))
13 \le - \text{list}(z = a, b = b)14 \le named(z = a, b)
stopifnot(identical(l3, l4))
```
<span id="page-25-0"></span>

<span id="page-26-0"></span>

Shortcut for normalizePath(file.path(...), winslash = sep, mustWork = FALSE)

# Usage

 $norm\_path(..., sep = "/")$ 

# Arguments

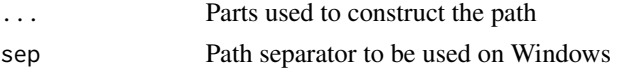

# Value

Normalized path constructed from ...

#### Examples

```
norm_path("C:/Users/max", "a\\b", "c") # returns C:/Users/max/a/b/c
norm_path("a\\b", "c") # return <current-working-dir>/a/b/c
```
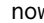

now *Get Current Date and Time as String*

#### Description

Returns the current system time as a string in the format YYYY-MM-DD hh:mm:ss[.XX][ TZ]. Square brackets indicate optional parts of the string, 'XX' stands for milliseconds and 'TZ' for 'Timezone'.

### Usage

 $now(user = TRUE, color = NULL, digits/sec = 0)$ 

now\_ms(usetz = TRUE, color = NULL, digits.sec = 2)

#### Arguments

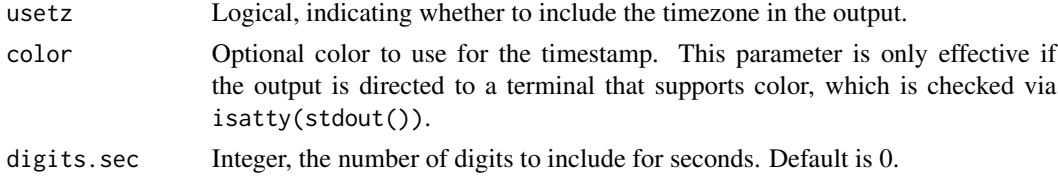

#### <span id="page-27-0"></span>Value

For now, the current system time as a string in the format YYYY-MM-DD hh:mm:ss TZ. For now\_ms, the format is YYYY-MM-DD hh:mm:ss.XX TZ, where XX represents milliseconds.

# See Also

[Sys.time\(\)](#page-0-0), [format.POSIXct\(\)](#page-0-0)

#### Examples

```
now() \# "2021-11-27 19:19:31 CEST"
now_ms() # "2022-06-30 07:14:26.82 CEST"
now(usetz = FALSE) # "2022-06-30 07:14:26.82"
now(color = fg$GREY) # "\033[1;30m2024-06-27 14:41:20 CEST\033[0m"
```
op-null-default *Return Default if None*

# Description

Like  $r$ lang:: %||%() but also checks for empty lists and empty strings.

#### Usage

x %none% y

#### Arguments

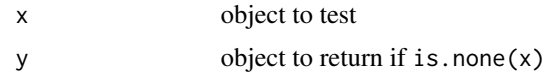

# Value

Returns y if is.none $(x)$  else x

# See Also

[is.none\(\)](#page-24-1)

```
FALSE %none% 2 # returns 2
0 %none% 2 # returns 2
NA %none% 2 # returns 2
list() %none% 2 # returns 2
"" %none% 2 # returns 2
1 %none% 2 # returns 1
```
<span id="page-28-0"></span>

Interprets the provided numeric vector as linear model and uses it to generate predictions. If an element of the numeric vector has the name "Intercept" this element is treated as the intercept of the linear model.

#### Usage

```
## S3 method for class 'numeric'
predict(object, newdata, ...)
```
#### Arguments

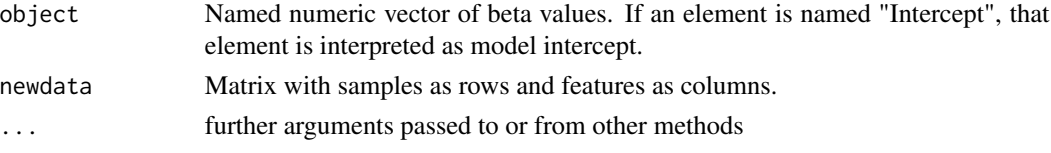

#### Value

Named numeric vector of predicted scores

#### Examples

```
X \leftarrow \text{matrix}(1:4, 2, 2, \text{dimnames} = \text{list}(c("s1", "s2"), c("a", "b"))b \leq c (Intercept = 3, a = 2, b = 1)
predict(b, X)
```
read\_description\_file *Read DESCRIPTION File into a List*

# Description

Reads the DESCRIPTION file of an R package and converts it into a list where each element corresponds to a field in the DESCRIPTION file.

#### Usage

```
read_description_file(p = NULL)
```
#### Arguments

p The path to the DESCRIPTION file. If NULL, the function attempts to find the DESCRIPTION file by searching upwards from the current directory.

# Value

A list where each element is a field from the DESCRIPTION file.

#### Examples

```
# Read DECRIPTION file from a specific path
graphics_pkg_dir <- system.file(package = "graphics")
graphics_pkg_descfile <- find_description_file(graphics_pkg_dir)
desc_list <- read_description_file(graphics_pkg_descfile)
str(desc_list)
## Not run:
# Below example will only work if executed from a package directory
read_description_file()
```
## End(Not run)

rm\_all *Remove all objects from global environment*

# Description

```
Same as rm(list=ls())
```
#### Usage

rm\_all()

### Value

No return value, called for side effects

#### Examples

## Not run: rm\_all()

split\_docstring *Split a docstring into a Head, Param and Tail Part*

#### Description

Split a docstring into a head, param and tail part.

#### Usage

split\_docstring(docstring)

<span id="page-29-0"></span>

<span id="page-30-0"></span>stub 31

#### Arguments

docstring Docstring of a R function as string, i.e. as character vector of length 1.

#### Value

List with 3 elements: head, param and tail.

#### Examples

```
uri <- system.file("testfiles/funcs.R", package = "toscutil")
func \leq "f4"
content <- readLines(uri)
docstring <- get_docstring(content, func)
split_docstring(docstring)
```
#### stub *Stub Function Arguments*

#### Description

stub() assigns all arguments of a given function as symbols to the specified environment (usually the current environment)

#### Usage

 $stab(func, ..., envir = parent-frame())$ 

# Arguments

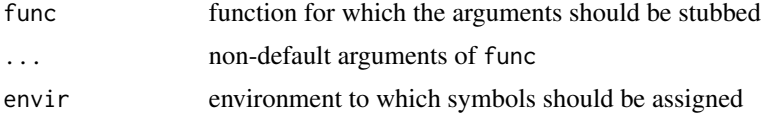

# Details

Stub is thought to be used for interactive testing and unit testing. It does not work for primitive functions.

#### Value

list of symbols that are assigned to envir

```
f \leftarrow function(x, y = 2, z = 3) x + y + zargs \le stub(f, x = 1) # assigns x = 1, y = 2 and z = 3 to current env
```
<span id="page-31-0"></span>

Similar to python's [sys.exit.](https://docs.python.org/3/library/sys.html?highlight=exit#sys.exit) If used interactively, code execution is stopped with an error message, giving the provided status code. If used non-interactively (e.g. through Rscript), code execution is stopped silently and the process exits with the provided status code.

#### Usage

sys.exit(status = 0)

#### Arguments

status exitcode for R process

# Value

No return value, called for side effects

#### Examples

```
## Not run:
if (!file.exists("some.file")) {
    cat("Error: some.file does not exist.\n", file = stderr())
    sys.exit(1)
\} else if (Sys.getenv("IMPORTANT_ENV") == "") {
   cat("Error: IMPORTANT_ENV not set.\n", file = stderr())
    sys.exit(2)
} else {
   cat("Everything good. Starting calculations...")
    # ...
   cat("Finished with success!")
    sys.exit(0)
}
## End(Not run)
```
<span id="page-31-1"></span>trace\_package *Traces function calls from a package*

#### Description

Traces all function calls from a package and writes them to file with timestamps and callstack depth. Should always be used in combination with [untrace\\_package\(\)](#page-33-1) to untrace the package after use. For example trace\_package("graphics"); on.exit(untrace\_package("graphics"). See examples for more details.

<span id="page-32-0"></span>trace\_package 33

# Usage

```
trace_package(
 pkg,
 file = stdout(),
 max = Inf,funign = character(),
 opsign = TRUE,
 dotign = TRUE,
  silent = TRUE,
 exitmsg = "exit"
)
```
#### Arguments

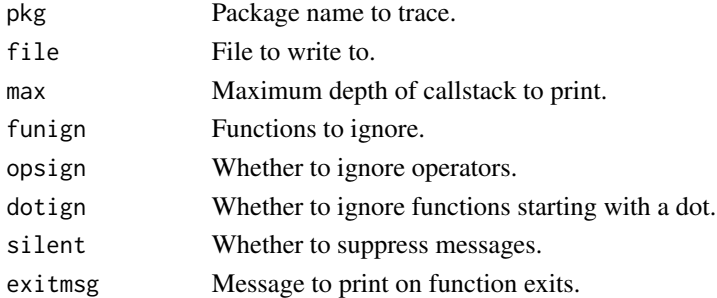

# Details

Some function define their own [on.exit\(\)](#page-0-0) handlers with option add = FALSE. For those functions, exit tracing is impossible (as described in [trace\(\)](#page-0-0)). For now those functions have to be detected and ignored manually by the user using argument funign.

# Value

No return value, called for side effects

# See Also

[untrace\\_package\(\)](#page-33-1)

```
## Not run:
# Trace all function from the graphics package, except for `plot.default`
# as it defines its own on.exit() handler, i.e. exit tracing is impossible.
local({
    trace_package("graphics", funign = "plot.default")
    on.exit(untrace_package("graphics"), add = TRUE)
    plot(1:10)
})
## End(Not run)
```
<span id="page-33-1"></span><span id="page-33-0"></span>

Removes tracing from all function calls in a package that were previously traced by [trace\\_package\(\)](#page-31-1).

#### Usage

untrace\_package(pkg)

# Arguments

pkg Package name to untrace.

# Details

This function reverses the effects of trace\_package by removing all tracing from the specified package's functions.

# Value

No return value, called for side effects

# See Also

[trace\\_package\(\)](#page-31-1)

```
## Not run:
local({
    trace_package("graphics", funign = "plot.default")
   on.exit(untrace_package("graphics"), add = TRUE)
   plot(1:10)
})
## End(Not run)
```
<span id="page-34-0"></span>The [roxygen2](https://roxygen2.r-lib.org/) package makes it possible to write documentation for R functions directly above the corresponding function. This function can be used to update the parameter list of a documentation string (docstring) of a valid function of a valid R file. The update is done by comparing the currently listed parameters with the actual function parameters. Outdated parameters are removed and missing parameters are added to the docstring.

#### Usage

```
update_docstring(uri, func, content = NULL)
```
#### **Arguments**

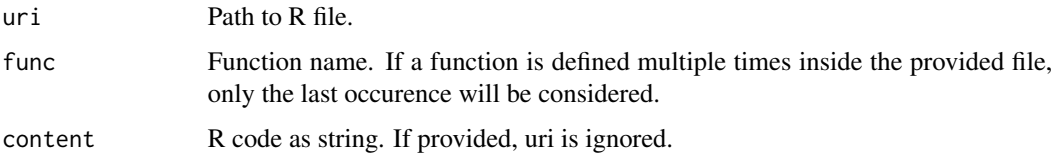

# Value

A character vector of length 1 containing the updated docstring.

#### Examples

```
uri <- system.file("testfiles/funcs.R", package = "toscutil")
func <- "f4"
update_docstring(uri, func)
```
<span id="page-34-1"></span>xdg\_config\_home *Get XDG\_CONFIG\_HOME*

#### Description

Return value for XDG\_CONFIG\_HOME as defined by the [XDG Base Directory Specification](https://specifications.freedesktop.org/basedir-spec/basedir-spec-latest.html)

#### Usage

```
xdg_config_home(sep = "/", fallback = normalizePath(getwd(), winslash = sep))
```
# <span id="page-35-0"></span>Arguments

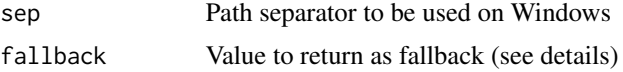

# Value

The following algorithm is used to determine the returned path:

- 1. If environment variable (EV) XDG\_CONFIG\_HOME exists, return its value
- 2. Else, if EV HOME exists, return \$HOME/.config
- 3. Else, if EV USERPROFILE exists, return \$USERPROFILE/.config
- 4. Else, return \$fallback

# See Also

[xdg\\_data\\_home\(\)](#page-35-1)

#### Examples

xdg\_config\_home()

<span id="page-35-1"></span>xdg\_data\_home *Get XDG\_DATA\_HOME*

# Description

Return value for XDG\_DATA\_HOME as defined by the [XDG Base Directory Specification](https://specifications.freedesktop.org/basedir-spec/basedir-spec-latest.html)

# Usage

```
xdg_data_home(sep = "/", fallback = normalizePath(getwd(), winslash = sep))
```
# Arguments

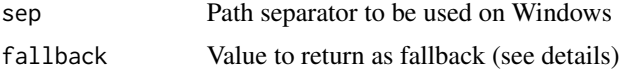

#### Value

The following algorithm is used to determine the returned path:

- 1. If environment variable (EV) \$XDG\_DATA\_HOME exists, return its value
- 2. Else, if EV \$HOME exists, return \$HOME/.local/share
- 3. Else, if EV \$USERPROFILE exists, return \$USERPROFILE/.local/share
- 4. Else, return \$fallback

<span id="page-36-0"></span>xdg\_data\_home 37

# See Also

[xdg\\_config\\_home\(\)](#page-34-1)

# Examples

xdg\_data\_home()

# <span id="page-37-0"></span>Index

∗ S3 predict.numeric , [29](#page-28-0) ∗ base capture.output2, [3](#page-2-0) cat2 , [6](#page-5-0) catf , [7](#page-6-0) dput2 , [16](#page-15-0) fg , [17](#page-16-0) help2 , [23](#page-22-0) named , [26](#page-25-0) norm\_path , [27](#page-26-0) ∗ check ifthen , [24](#page-23-0) is.none , [25](#page-24-0) op-null-default , [28](#page-27-0) ∗ depr cat0 , [4](#page-3-0) cat0n , [5](#page-4-0) catfn, [8](#page-7-0) catn , [9](#page-8-0) catnn , [9](#page-8-0) catsn , [10](#page-9-0) ∗ doc check\_pkg\_docs , [11](#page-10-0) DOCSTRING\_TEMPLATE, [16](#page-15-0) find\_description\_file , [18](#page-17-0) get\_docstring , [21](#page-20-0) get\_formals , [21](#page-20-0) get\_pkg\_docs , [22](#page-21-0) read\_description\_file , [29](#page-28-0) split\_docstring , [30](#page-29-0) update\_docstring , [35](#page-34-0) ∗ func caller , [2](#page-1-0) function\_locals , [18](#page-17-0) locals , [25](#page-24-0) sys.exit, [32](#page-31-0) ∗ live corn , [14](#page-13-0)

rm\_all , [30](#page-29-0) stub , [31](#page-30-0) trace\_package , [32](#page-31-0) untrace\_package , [34](#page-33-0) ∗ path config\_dir , [11](#page-10-0) config\_file , [13](#page-12-0) data\_dir , [15](#page-14-0) getfd , [19](#page-18-0) getpd , [20](#page-19-0) home , [24](#page-23-0) xdg\_config\_home , [35](#page-34-0) xdg\_data\_home , [36](#page-35-0) ∗ time now , [27](#page-26-0) %none% *(*op-null-default *)* , [28](#page-27-0) base::cat() , *[6](#page-5-0)* , *[8](#page-7-0)* base::sprintf() , *[7,](#page-6-0) [8](#page-7-0)* caller , [2](#page-1-0) capture.output() , *[3](#page-2-0) , [4](#page-3-0)*  $\mathsf{capture}$  .  $\mathsf{output2}, 3$  $\mathsf{output2}, 3$ cat , *[4](#page-3-0) , [5](#page-4-0)* , *[9](#page-8-0) , [10](#page-9-0)* cat0 , [4](#page-3-0) cat0n , [5](#page-4-0) cat2 , [6](#page-5-0) cat2() , *[8](#page-7-0)* catf , [7](#page-6-0) catfn , [8](#page-7-0) catn , [9](#page-8-0) catnn , [9](#page-8-0) catsn , [10](#page-9-0) check\_pkg\_docs , [11](#page-10-0) config\_dir , [11](#page-10-0) config\_dir() , *[14](#page-13-0) , [15](#page-14-0)* config\_file , [13](#page-12-0) config\_file() , *[12](#page-11-0)* connection , *[6,](#page-5-0) [7](#page-6-0)*

corn , [14](#page-13-0)

#### INDEX  $39$

data\_dir , [15](#page-14-0) data\_dir() , *[12](#page-11-0)* devtools::load\_all() , *[22](#page-21-0)* devtools::unload() , *[22](#page-21-0)* DOCSTRING\_TEMPLATE, [16](#page-15-0) dput() , *[16,](#page-15-0) [17](#page-16-0)* dput2 , [16](#page-15-0) fg , [17](#page-16-0) find\_description\_file , [18](#page-17-0) formals() , *[22](#page-21-0)* format.POSIXct() , *[28](#page-27-0)* function\_locals , [18](#page-17-0) get\_docstring , [21](#page-20-0) get\_formals , [21](#page-20-0) get\_pkg\_docs , [22](#page-21-0) getfd , [19](#page-18-0) getpd , [20](#page-19-0) head() , *[14](#page-13-0)* help() , *[23](#page-22-0)* help2 , [23](#page-22-0) home , [24](#page-23-0) ifthen, [24](#page-23-0) is.none, [25](#page-24-0) is.none() , *[28](#page-27-0)* list() , *[26](#page-25-0)* locals , [25](#page-24-0) named, [26](#page-25-0) norm\_path , [27](#page-26-0) now , [27](#page-26-0) now\_ms *(*now *)* , [27](#page-26-0) on.exit() , *[33](#page-32-0)* op-null-default , [28](#page-27-0) predict.numeric , [29](#page-28-0) read\_description\_file , [29](#page-28-0) rlang::%, [28](#page-27-0) rm\_all , [30](#page-29-0) sink , *[6,](#page-5-0) [7](#page-6-0)* split\_docstring , [30](#page-29-0) stub , [31](#page-30-0) sys.exit, [32](#page-31-0)

Sys.time() , *[28](#page-27-0)*

```
tail()
, 14
trace()
, 33
trace_package
, 32
trace_package()
, 34
```
untrace\_package , [34](#page-33-0) untrace\_package() , *[32](#page-31-0) , [33](#page-32-0)* update\_docstring , [35](#page-34-0)

xdg\_config\_home , [35](#page-34-0) xdg\_config\_home() , *[12](#page-11-0)* , *[14](#page-13-0)* , *[37](#page-36-0)* xdg\_data\_home , [36](#page-35-0) xdg\_data\_home() , *[15](#page-14-0)* , *[36](#page-35-0)*